## TI–83 Program: SIMPSON'S RULE & TRAPEZOIDAL RULE (press ENTER at end of line)

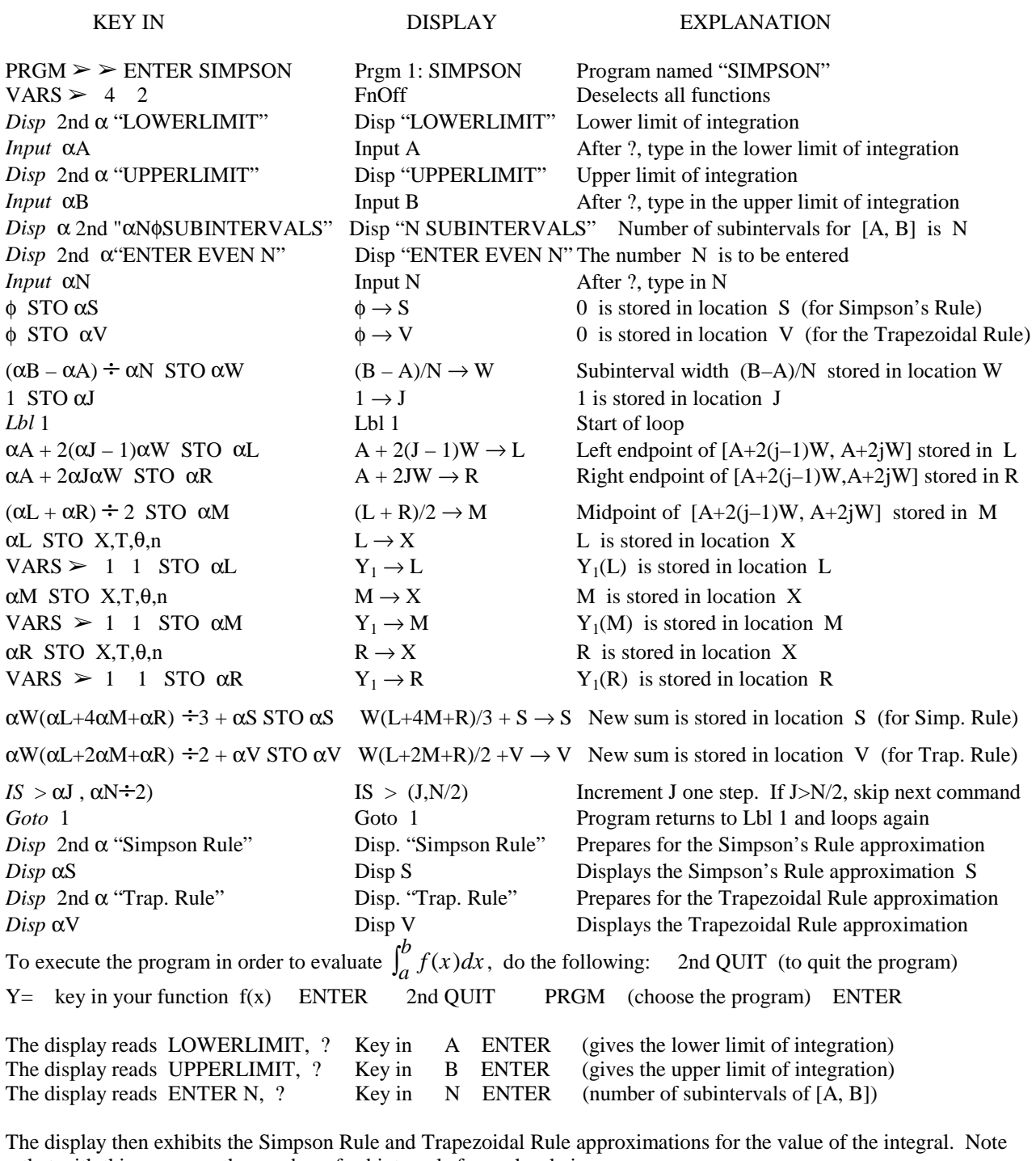

 that with this program, the number of subintervals for each rule is even. To execute the program again, just key in ENTER

Identification of italicized words in the program: Input  $(PRGM \ge 1)$  Display  $(PRGM \ge 3)$ Label (PRGM 9) Goto (PRGM  $\phi$ ) IS > (PRGM  $\alpha$ A) φ represents zero (distinguished from the letter 0); If you type αφ then you get a "space" (between two words)